# **Table of Contents**

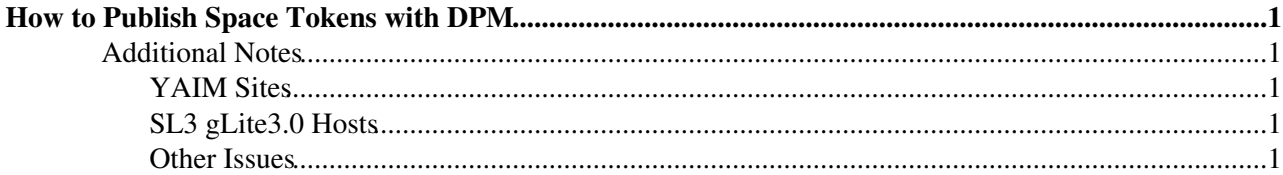

## <span id="page-1-0"></span>**How to Publish Space Tokens with DPM**

A GIP provider is available to publish all space tokens defined in a DPM installation into BDII. Only space tokens corresponding to static reservations are published (a static reservation is a reservation made by DPM administrator).

The GIP provider consists of 2 parts :

- A script that must be installed in libexec in your LCG installation path (generally /opt/glite). The script is attached to this page.
- A wrapper installed in etc/gip/provider in your LCG installation path. The wrapper launches the script with one argument corrresponding to the file with configuration information for the DPM database (normally /opt/lcg/etc/DPMINFO, the same as for DPM GIP plugin). Wrapper name is not relevant : all the wrappers present in provider directory are executed. Recommended name is lcg-info-space-tokens.

A typical wrapper content is :

```
#!/bin/sh
/opt/glite/libexec/lcg-info-dpm-space-tokens /opt/lcg/etc/DPMINFO
```
If you use Quattor with [QWG Templates](https://trac.lal.in2p3.fr/LCGQWG)  $\mathbb{F}$ , there is nothing to do: the GIP provider is installed and configured as part of DPM configuration (requires QWG Templates 3.0.2-13 or later or 3.1.0-2 or later).

### <span id="page-1-1"></span>**Additional Notes**

#### <span id="page-1-2"></span>**YAIM Sites**

**If your DPMINFO configuration contains the DPNS database name this will break the plugin.** • **Remove it to only have USER/PASSWD@HOST.**

The contents of /opt/lcg/etc/DPMINFO for example could look like:

dpminfo/yourdpmpasswd@t2se01.physics.ox.ac.uk

• You must ensure that the dpminfo user has access to the dpm\_db database. This is not done by YAIM by default.

```
mysql> grant select on dpm_db.* to dpminfo;
mysql> flush privileges;
```
#### <span id="page-1-3"></span>**SL3 gLite3.0 Hosts**

- For gLite 3.0 nodes edit the  $\frac{5 \text{ mds}}{20 \text{ name}}$  variable in the script to be "local" instead of "resource".
- It is likely that SL3 gLite 3.0 hosts will also have to add the following line to /opt/bdii/etc/bdii-update.conf

Provider file:///opt/lcg/var/gip/provider/lcg-info-space-tokens

#### <span id="page-1-4"></span>**Other Issues**

• It has been noted on some dual hosted nodes that the Net:: Domain returns the wrong hostname. In this case have instead:

```
my $this_host = 'hostname -f';
chomp($this_host);
my $this_domain = $dpm_domain;
```
-- [MichelJouvin](https://twiki.cern.ch/twiki/bin/view/Main/MichelJouvin) - 24 Sep 2007

This topic: LCG > GSSDDPMInfo Topic revision: r13 - 2009-01-27 - PeteGronbech

Copyright &© 2008-2021 by the contributing authors. All material on this collaboration platform is the property of the contributing authors. or Ideas, requests, problems regarding TWiki? use [Discourse](https://discourse.web.cern.ch/c/collaborative-editing/wikis/12) or [Send feedback](https://twiki.cern.ch/twiki/bin/view/Main/ServiceNow)